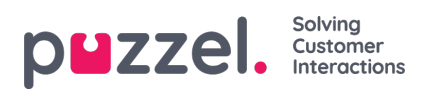

## **Søgning på planlægningsskærmen**

Søgning på planlægningsskærmen er hurtigt og nemt

- 1. Angiv de oplysninger, du søger efter, i feltet, der er mærket "Filter".
- 2. Planlægningsskærmen filtreres automatisk efter det anvendte udtryk.